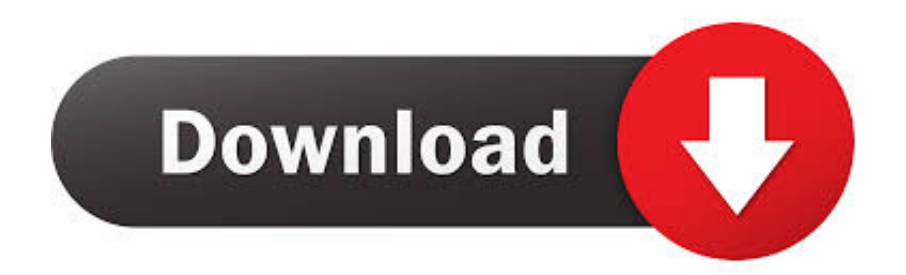

[Vinyl Film Roll : Free Dvd Converter For Mac](https://frosty-thompson-8dd95e.netlify.app/Best-Torrenting-Vpn-For-Mac#fIss=szLjNrGOdiSX2BsbsBSLMrGWwEULMvmwynbICVzeiYvgDYvMDU92qGqMDeb==)

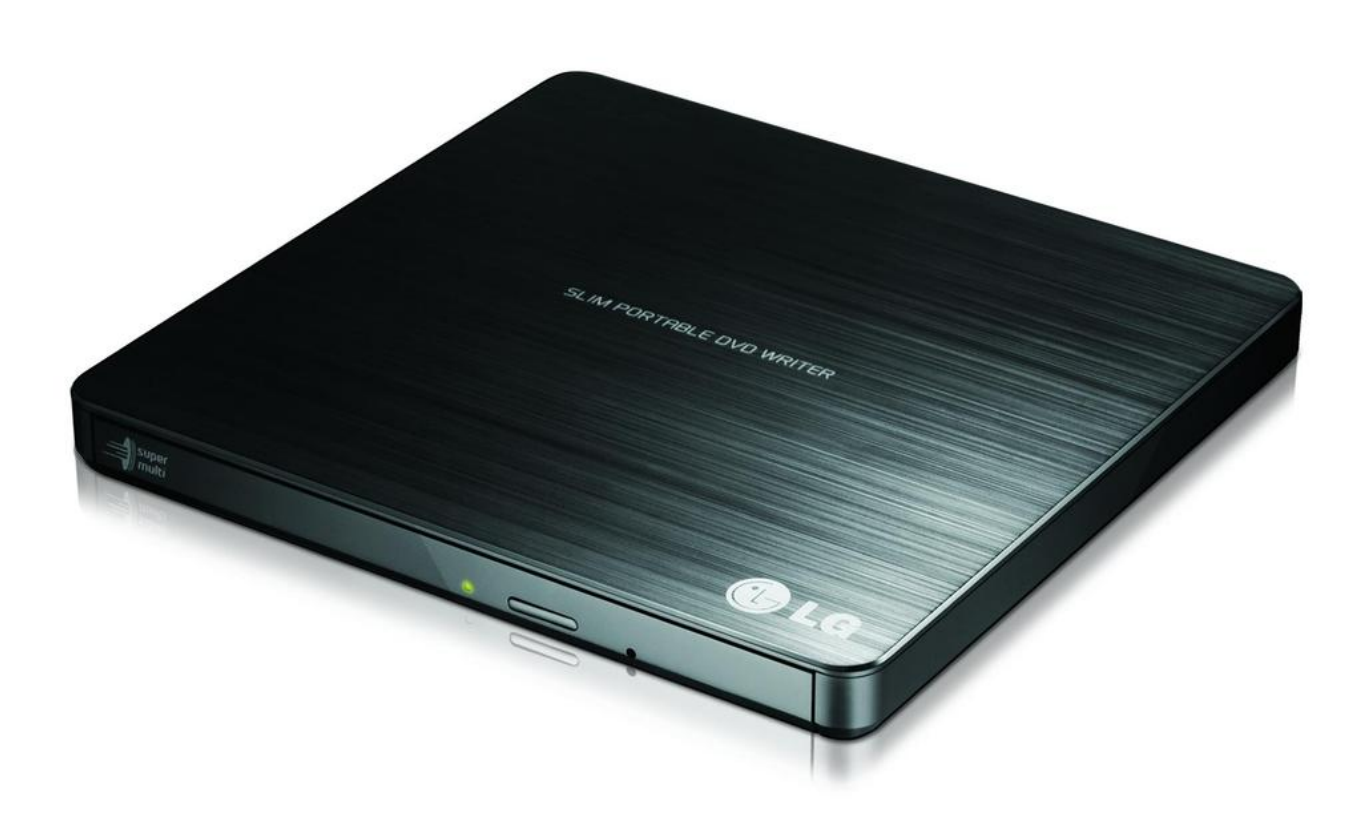

[Vinyl Film Roll : Free Dvd Converter For Mac](https://frosty-thompson-8dd95e.netlify.app/Best-Torrenting-Vpn-For-Mac#fIss=szLjNrGOdiSX2BsbsBSLMrGWwEULMvmwynbICVzeiYvgDYvMDU92qGqMDeb==)

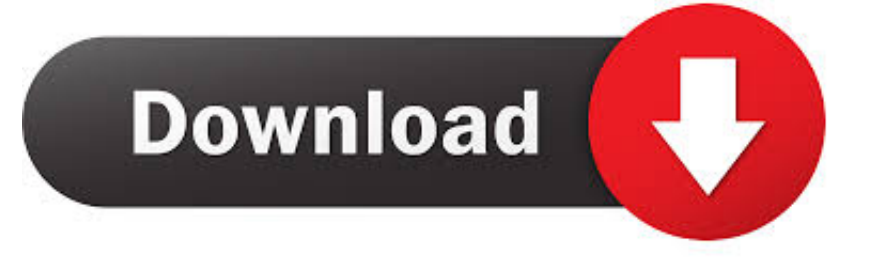

The best machine will transfer the VHS tape to a DVD improving the mediocre image quality inherent with the VHS.

The only drawback with these machines is that most of them record using the DivX or the MPEG-2 rather than the MP4.. Rip & Convert DVD to MP4 on Mac FreeMP4 is known for wide compatibility Take a look at the guide to convert DVD to MP4 on Mac freely.. Vinyl Film Roll Free Dvd Converter For MacMemories make you happy and always give you pleasure.

## **[Best Disk Encryption Software Mac](http://prododunil.tistory.com/6)**

Below are the example steps to convert X to DVD in Mac When burn X to DVD in Windows, the steps are similar (add, edit, burn), but make sure you get the X to DVD burner for Windows first. [Watch The Body \(2013\) movie english HD quality online](https://wiszsimiga.theblog.me/posts/15538563)

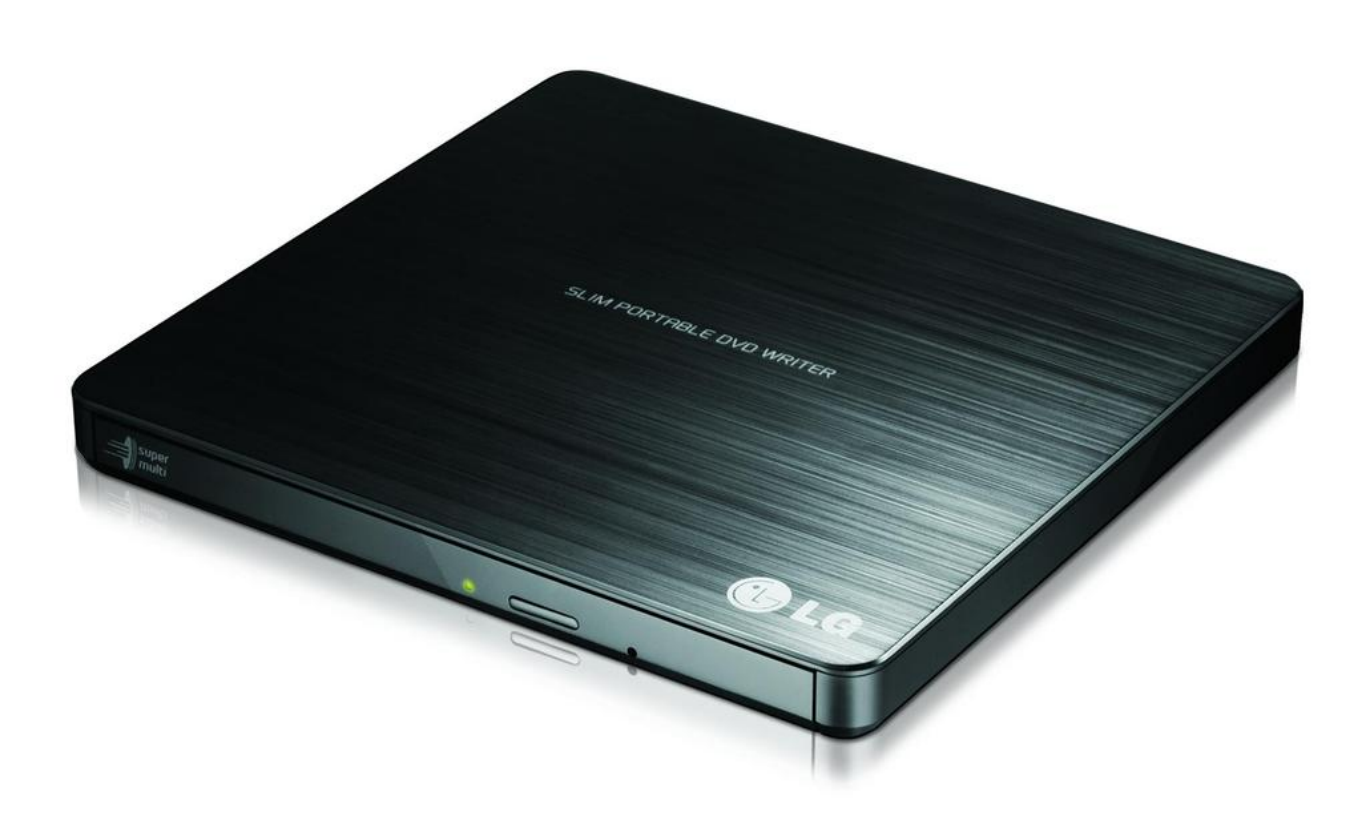

[Download Lynda Videos Mac](https://hub.docker.com/r/nilwellrore/download-lynda-videos-mac)

## [Download Gratis Game Simcity 4 Deluxe Edition](https://cosoubunut.weebly.com/blog/download-gratis-game-simcity-4-deluxe-edition)

 Convert VHS Format into DVD Format on Mac and Windows The simplest method to convert a VHS video to a DVD digital format is by the use of a VHS-to-DVD player that probably has the word "combo" in the title. [Youtube Videos Ceramah Agama](https://gifted-swanson-16a19b.netlify.app/Youtube-Videos-Ceramah-Agama-Islam) [Islam](https://gifted-swanson-16a19b.netlify.app/Youtube-Videos-Ceramah-Agama-Islam)

[The Best Software For Mac](https://erisvitca.shopinfo.jp/posts/15538568)

Easy Steps to Convert X to DVD in Mac Step 1: Add X videos For all the Mac users, download X to DVD converter for Mac and install.. Everyone wants to stick their precious glimpse in a moment In this advance era, man is lucky to save their life in photos and videos.. To solve your problem, this article just recommends a great video converter that ensure quality of your video isn't lost as well as maintaining a much faster speed.. Maybe you may have tried Handbreak or the smart Format Factory, but the videos have not matched to your standards.. To improve on this, you can use a PC to transcode them The alternative, the simplest, is to plug the VHS player into a DVD Recorder.. These machines have got a SCART socket in which a 21-pin SCART cable in connected. 773a7aa168 [Disfear Torrent Discography](https://exefbaphi.theblog.me/posts/15538566)

773a7aa168

[Bank Of England Font Free](https://chieboomadxe.shopinfo.jp/posts/15538562)